### MARIS STELLA COLLEGE (AUTONOMOUS), VIJAYAWADA-8 Affiliated to Krishna University, Machilipatnam

## **SYLLABUS**

Subject: Computer Science Subject: Semester: II Course Title: Computer Applications in Accounting Course Code: COMPC059

Credits: 3

# **Unit - I: Introduction to Computerized Accounting: (10 Hrs)**

Introduction to computerized accounting – Meaning and features – Advantages and Limitations.

Features of Software – Tally Screen Components – Creation of Company in Tally

– Company features (F:1) – Configuration (F:2) – Processing Transitions in Tally – Groups and Ledgers - Accounting Vouchers – Recording of Transactions – Report

Generation – Financial Reports in Tally.

**Unit-II: Introduction to Trading Organizations and Manufacturing Organizations: (12 Hrs)**

Introduction to Inventory – Purchases and Sales – Recording of Transactions – Inventory Vouchers – Inventory Reports.VAT for Composite dealers – Salient features of VAT compliant Tally – Enabling VAT – Recording of transactions – VAT Reports.

Manufacturing Stock Journal – Bills of Materials – Recording of transactions – Creation of Go downs – Creation of Cost Centers – Reports.

# **Unit - III: a) Advanced Accounting in Tally.ERP9 (15 Hrs)**

Bill-wise Details – Cost centers and Cost categories – Voucher classes – Cost centre class – Multiple Currencies – Interest Calculation – Budgets & Controls – Scenario Management – Banking – Stock Summary – Trial Balance – Practical exercises.

# **b) Creating inventory masters in tally.ERP 9 (15 Hrs)**

Stock group – Stock categories – Units of measure – Godowns – Stock items – Voucher type – Walkthrough for Creating Inventory Masters – Practice Exercises.

# **Unit - IV: Advanced inventory in tally.ERP9 (10 Hrs)**

Order processing – Reorder Levels – Tracking Numbers – Batch Wise Details – Additional Cost Details – Bill of Material (BOM) – Price Levels and Price Lists – Stock Valuation - Zero Valued Entries -Inventory Ageing Analysis - Different Actual and Bill Quantities.

# **Unit - V: Voucher entry in tally.ERP 9 (8 Hrs)**

Inventory Vouchers – Purchase Orders – Sales Orders –Receipt Note – Delivery Note – Rejections Out – Rejections In – Manufacturing Journal – Physical Stock Voucher – Transfer Journal – Walkthrough for Recording Inventory Vouchers – Invoicing – Practical Exercises.

Prescribed Manual: Tally Financial Accounting Program by Tally Solutions.

#### MARIS STELLA COLLEGE (AUTONOMOUS), VIJAYAWADA-8 Affiliated to Krishna University, Machilipatnam

### **BLUE PRINT**

Subject: Computer Science Subject: Computer Science Course Title: Computer Applications in Accounting Course Code: COMPC059 Max. Marks: 100 Time: 3Hrs

# **SECTION – A**

Answer any **FOUR** of the following questions: 4X5=20M

**Question No. Disk Unit Marks Weightage** 1. I 5 2. I 5  $3.$  II  $\qquad$  5 4. III 10 | 5 5. IV IV 5 6. I 5

### **SECTION – B**

Answer any **TWO** of the following questions 2X10=20M

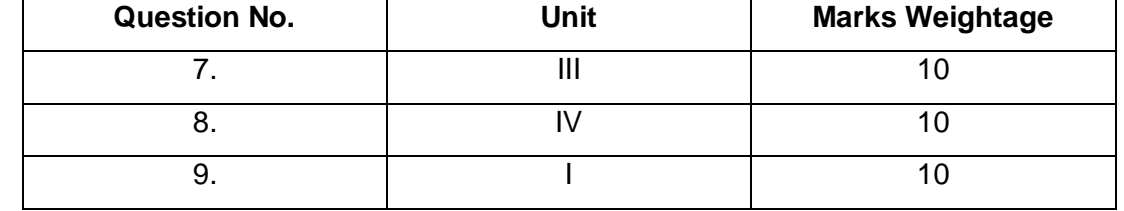

### **SECTION – C**

Answer any **THREE** of the following questions: 3X20=60M

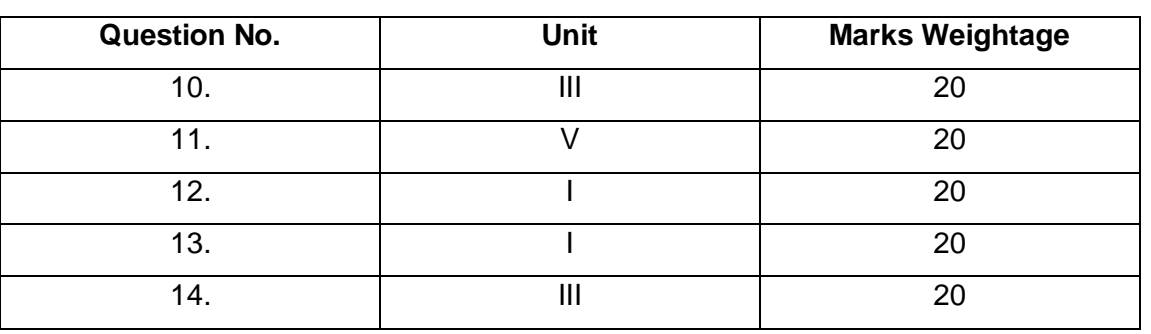

#### MARIS STELLA COLLEGE (AUTONOMOUS), VIJAYAWADA-8 Affiliated to Krishna University, Machilipatnam

## **MODEL QUESTION PAPER**

Subject: Computer Science Subject: Computer Science Semester: II Course Title: Computer Applications in Accounting Course Code: COMPC059 Max. Marks: 100 and the control of the matter of the Time: 3 Hrs.

## **SECTION - A**

Answer any **FOUR** of the following questions: 4X5=20

1. What are the Advantages of Computerized Accounting

- 2. What are the rules of Accounting
- 3. What are the features of VAT
- 4. What is unit of measure . How we will create units of measure in Tally
- 5. What is order processing.
- 6. Explain any three F11 features in Tally.

## **SECTION - B**

Answer any **TWO** of the following questions: 2X10=20

7.Explain the steps creating cost category and cost centres

- 8.How to create price lists
- 9.What are the different reports generated in Tally

# **SECTION - C**

Answer any **THREE** of the following:  $3X20=60$ 

- 10. Explain the steps to create stock items ,stockgroups , stock categories and Godown
- 11. Explain about the pure inventory vouchers in Tally.
- 12. How to create a company in Tally and alter company details in tally.
- 13. Pass the journal entries in appropriate vouchers
	- 1. Purchased plant worth Rs.50, 000
	- 2.Paid rent Rs.9000 on premises for 9 months
	- 3. Sold goods worth Rs.25000 on cash basis

4. Deposited money Rs.10000 to canarabank

5.A fund transferring is made for adjustment in business by borrowing Rs.3000 from john given to jain

- 6. Gokul returned goods worth Rs.500 as damaged goods
- 14. What are the Budgets? How to create and Alter and Delete the Budget.